PEITER AUTOMATIC 96-500 Sochaczew, ul. 15-go Sierpnia 33a tel./fax +48 46 862 34 88, tel. kom. +48 603 333 797 www. peiter.pl, peiter@peiter.pl NIP: 837-135-72-55, Regon: 140146548 19 1940 1076 5239 5305 0000 0000 Lukas Bank S.A.

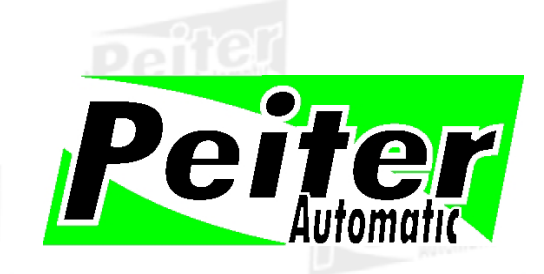

## **Pilot samouczący SMILE C**

## **Generowanie Kodu**

Procedura ta ma na celu wykasowanie wcześniej wygenerowanego kodu:

- Wciśnij kanał "A" (przycisk wyżej), następnie kanał "B" (przycisk niżej). Trzymaj je razem. Dioda sygnalizacyjna zacznie powoli migać.

- Trzymaj tak te przyciski około 10 sekund, aż dioda sygnalizacyjna zacznie migać szybciej.

 $-$  Puść kanał "A", a po kilku sekundach kanał "B".

Teraz każdy kanał posiada nowy kod.

## **Uczenie Kodu**

Jeżeli chcesz nauczyć kodu z innego **Kompatybilnego X** pilota:

- Wciśnij kanał "A" (przycisk wyżej), następnie kanał "B" (przycisk niżej). Trzymaj je razem. Dioda sygnalizacyjna zacznie migać.

- Puść kanał, który **NIE** ma się nauczyć, jednocześnie trzymając dalej ten, który ma zapamiętać kod.

Od tego momentu pilot jest gotowy do zapamiętania nowego kodu.

- W **kompatybilnym X** pilocie wciśnij przycisk, którego kod ma być skopiowany. Trzymając przyciski w obydwu pilotach przytknij je do siebie "plecami", w taki sposób jak to jest zamieszczone na oryginalnym rysunku dołączonym do pilota.

Od tego momentu kod jest zapamiętany, a dioda miga powoli. Puść przyciski na pilotach.